**<sup>第</sup>**1**<sup>章</sup> アナログ電流センサを直結! クラウド電力計** 周辺回路は抵抗 8本だけ! M5Stackと組み合わせてWi−Fi接続

井田 健太 Kenta Ida

 インターネットに接続されたモノどうしが互いに やりとりしながら勝手に動くIoT(Internet of Things) の普及により,センシング技術が注目を集めていま す.新たなセンサを1つ付けるだけで,IoT端末に 魅力的な機能を付加できるからです.

 本書で紹介するPSoCの魅力の1つは,豊富なア ナログ・コンポーネントを備えていることです.デ ィジタル・センサだけでなく,高精度な計測が可能 なアナログ・センサも直結できます.数個の外付け 抵抗だけでアナログ・センサ回路を実現できます.

本稿では、付属基板とアナログ電流センサ(カレ ント・トランス)で,家の消費電力のデータを収集 するIoT端末を製作しました(**写真1**,**図1**).

**M5Stack**

## **HEER 電流センサ(カレ ント・トランス) I 2C +電源3.3V供給 付属基板 測定対象の 電源供給**

**写真1 付属基板を使ってブレッドボード上で組んだIoT電力 モニタ**

暖房器具やパソコンの電源入力に取り付けると,その装置の 消費電力を測定することができる

 収集したデータは,インターネット経由でクラウ ド・サーバに送信して,**図2**のようにグラフ表示し ます. **〈編集部〉**

## 雷力を測定してサーバにUP!

## **● 構成**

 部屋の電流を測定して,ブレーカが落ちそうになっ たら警告してくれる交流電流測定システムを付属基板 を利用して製作しました.**図1**に本システムの構成を 示します.

 測定対象に流れる電流を,電流センサ(カレント・ト ランス)と付属基板を使って測定します.Wi−Fi通信 機能を持つユニットであるM5Stackは、I2C経由で付 属基板から測定したデータを読み取ります.

M5Stackは測定したデータを付属の液晶画面上に

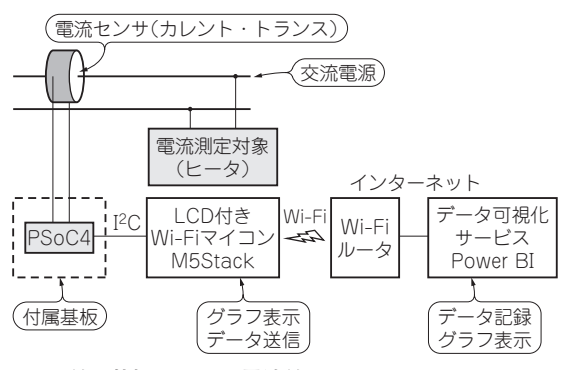

**図1 付属基板とLCD&電池付きWi−FiマイコンM5Stack を利用したIoT電力モニタの構成** 電流センサとTSoCを使って測定した電流値はインターネット

経由でMicrosoftのデータ解析プラットフォームであるPower BIに送信できる

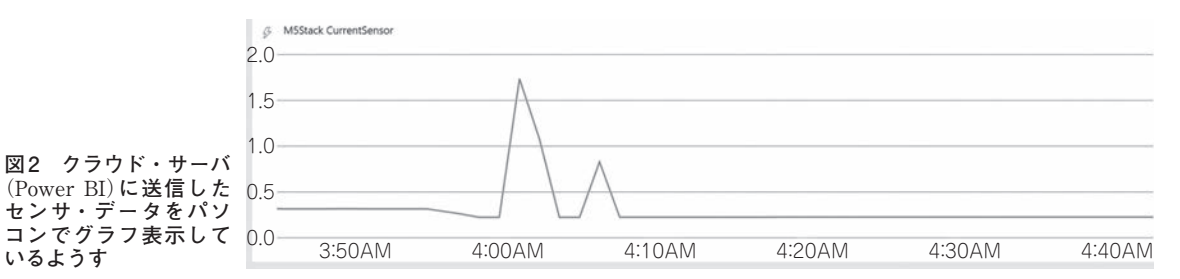